# **Manual Adobe Dreamweaver Cs5**

[EPUB] Manual Adobe Dreamweaver Cs5 [PDF]. Book file PDF easily for everyone and every device. You can download and read online Manual Adobe Dreamweaver Cs5 file PDF Book only if you are registered here. And also You can download or read online all Book PDF file that related with manual adobe dreamweaver cs5 book. Happy reading Manual Adobe Dreamweaver Cs5 Book everyone. Download file Free Book PDF Manual Adobe Dreamweaver Cs5 at Complete PDF Library. This Book have some digital formats such us : paperbook, ebook, kindle, epub, and another formats. Here is The Complete PDF Book Library. It's free to register here to get Book file PDF Manual Adobe Dreamweaver Cs5.

# **Community Dreamweaver support forum Adobe Community**

March 19th, 2019 - Translate It's easy to translate discussions from English into Deutsch Español Français Italiano Nederlands Português Polski ÎμλλΕνΪκά

# **CS5 Wrap label around a cylinder like wine l Adobe**

March 17th, 2019 - tomaugerdotcom wrote In Photoshop CS3 and earlier taking a layer such as a label for a wine bottle or jar wrapping it around a 3D cylinder and compositing it to an image of the actual jar or bottle was almost trivially easy

# **10 Good and 10 Bad Things About Adobe s Dreamweaver**

August 3rd, 2017 - Written by Carl Heaton exclusively for WebDesignDev com Carl is the Director and Senior lecturer at WebCourses Bangkok a leading web design school in Thailand Dreamweaver is a tool for making web sites Learning Dreamweaver can be a bit of an uphill struggle if you are new to either web design html or the program itself

# **Adobe InDesign Wikipedia**

March 19th, 2019 - Adobe InDesign is a desktop publishing and typesetting software application produced by Adobe Systems It can be used to create works such as posters flyers brochures magazines newspapers presentations books and ebooks InDesign can also publish content suitable for tablet devices in conjunction with Adobe Digital Publishing Suite

## **Adobe Photoshop Wikipedia**

March 17th, 2019 - Adobe Photoshop is a raster graphics editor developed and published by Adobe Inc for macOS and Windows It was originally created in 1988 by Thomas and John Knoll Since then this software has become the de facto industry standard not only in raster graphics editing but to digital art as a whole it even went to the point that the software s name itself has become a generic trademark leading

## **ADOBE PHOTOSHOP CS6 USER MANUAL Pdf Download**

March 18th, 2019 - Page 1 ADOBE PHOTOSHOP ® Help and tutorials Page 2 What s new To learn more view these recommended resources online Using Content Aware Move and Extend Lynda com May 7 2012 video tutorial Recompose images with these simple steps Vector Shapes Infinite Skills Oct 7 2012 video tutorial Drawing shapes in CS6 Wide angle lens correction Kelby Oct

### **Adobe InDesign Learn amp Support**

March 16th, 2019 - Get started with Adobe InDesign Find tutorials the user guide answers to common questions and help from the community forum

# **Part 1 How to Conduct a Basic Accessibility Audit on Your**

May 9th, 2016 - Accessibility benefits everyone By paying attention to accessibility you will improve the UX of your site for all of your users Making sure your site is accessible expands your customer base People with a range of disabilities make up a significant portion of the buying power Itâ€<sup>m</sup>s the right

#### **Code hinting and code completion Adobe**

November 27th, 2018 - Dreamweaver's intelligent code completion or code hinting features allow you to insert and edit code quickly by reducing typos and other common mistakes

#### **What Do All of the Adobe Programs Do groovyPost**

November 25th, 2018 - In the 6th iteration of the Adobe Creative Suite thatâ $\epsilon$  where the  $\hat{\alpha} \in \alpha \mathbb{C}$  sate from there are 16 programs In addition to the Creative Suite there are several other suites and enterprise

#### **Adobe 65045315 Photoshop Elements Use Manual**

March 11th, 2019 - View and Download Adobe 65045315 Photoshop Elements use manual online PC 65045315 Photoshop Elements Software pdf manual download Also for Photoshop elements 10

### **How to Change a Task Duration in Microsoft Project Simon**

March 18th, 2019 - Automatic and Manual Project Scheduling Automatically scheduled tasks are created in Microsoft Project with an estimated duration of one day This is a default setting which can be changed to reflect the actual duration of the task

#### **tutvid YouTube**

March 18th, 2019 - Learn how to match color in this Photoshop tutorial with a simple 3 step process Weâ $\notin$ <sup>M</sup>ll use a series of adjustment layers and masks to quickly and methodically match color and light for

# **ExpertRating Complete Test List**

March 17th, 2019 - ExpertRating offers the world s most advanced employee testing solutions that give employers a quick affordable and efficient means of assessing employee skills ExpertRating is working with hundreds of companies to reduce their dollar spent on pre employment and in house skill assessment

#### **Download Full Documentation amp eBook Manuals All Adobe**

April 4th, 2018 - Even years after it went up a lot of people still donâ€<sup>™t</sup> know about it We're talking about the free online documentation for all Adobe software  $A \in \mathbb{R}^n$  a set of user manuals that can answer quite a few customer questions and also be a great resource if you donâ $\epsilon$ " tuse a product yet but want to

# **ProDesignTools Adobe® Developments in Focus**

March 19th, 2019 - Last October Adobe unveiled the new CC 2019 Release which the company says is the biggest product launch since they first introduced Creative Cloud over six years ago Pam Clark Senior Director for Photoshop exclaimed  $\hat{a} \in \mathbb{C}$ Today is by far the largest product announcement and launch experience of my career on the Photoshop team and at Adobe We have never delivered so much amazing new

# **PHPծ実行æ™,é-ʷã,′å^¶é™•ã•™ã,<「set time limit 〕** U 618WEB March 19th, 2019 -  $\tilde{a} \cdot \tilde{a} \cdot \tilde{a} \cdot \tilde{a}$ ,  $\tilde{a} \cdot \tilde{b} \cdot \tilde{a} \cdot \tilde{b}$ 「php㕮実行処畆㕌é•∙㕙㕎㕦ç″»é•¢ã•ŒçœŸã•£ç™½ã•«ã•ªã•£ã•Ÿ 〕 㕣㕦ã•"㕨㕫㕪㕣㕡ã,ƒã•†äº<æ…<㕌èµ·ã•"㕣㕟㕮㕧調㕽㕦㕿㕟ã, ^ã€, 㕾㕕調ã•1㕟ã,‰ã•™ã••ã,•ã•<ã,<ã•"㕨㕧㕙㕌〕一応メモã€, set time limit Manual ã. "ã. ®é-¢æ. ºä½¿ã. ^ã. ºã€.å^¶é™.ã.§ã. .ã.¾ã. ™ï¼.

#### $\tilde{a}$ , <sup>1</sup>/aftaffa, <sup>-</sup> c¤<sup>3</sup>/<sub>2</sub> a> ct•a, paf•af/af^af»a, paf<sup>3</sup>af-af«a••a<sup>3</sup>/<sub>2</sub>>

March 16th, 2019 -  $\tilde{a}f'$ ã, ½ã,  $3\tilde{a}f^3$ 解説æ> ˌã $\epsilon$ •ã $f''\tilde{a}$ , ˌã $f$ •ã,  $1x$ > ˌ㕪ã•©ã, '発行ã•™ã, ‹å‡ºç‰^社ã $\epsilon$ ,æ– °å^Šæ¡^内〕ã,µãƒªãƒ–ルデーã,¿æ••ä¾>〕æе¬ã•®èª¼å…¥ã€•書尖・å-¦æ ¡æ §˜ã•¸ã•®æ¡ˆå†…

#### **Cisco ICND1 Training Singapore Cisco ICND1 Course**

March 18th, 2019 - Our Instructor is CCIE Certified 100 classroom ICND1 training in Singapore Training is 80 hands on to Real Cisco routers and you will get the necessary experience to ace your CCNA exams

# **Word Training Courses Sydney Microsoft Office Raising**

March 19th, 2019 - Microsoft Word is still considered by most industry experts to be the benchmark for word processing and is widely used throughout the corporate office environment

#### **Programas Archivos Mundo Manuales Gratis Tutoriales**

March 16th, 2019 - Manual de Adobe After Effects CS5 parte 4 Descargar Adobe After Effects CS5 4

# å< • ç"»ãfžãf <ãf¥ã, ¢ãf« ã, ¢ãf-ãfªã, ±ãf¼ã, · ãf§ãf<sup>3</sup>ä €è | §

March 16th, 2019 - å< $e^x \times f^x \times f^x + f^x \times f^x$  com  $\tilde{a}$ ,  $\tilde{a}$  $f - \tilde{a}f^*$ a  $f^*$ a is  $f^*\tilde{a}$ ,  $\tilde{a}$  is  $\tilde{a}$  is  $\tilde{a}$  is  $\tilde{a}$ ,  $\tilde{a}$ ,  $\tilde{a}$ ,  $\tilde{a}$ ,  $\tilde{a}$ ,  $\tilde{a}$ ,  $\tilde{a}$ ,  $\tilde{a}$ ,  $\tilde{a}$ ,  $\tilde{a}$ ,  $\tilde{a}$ ,  $\tilde{a}$ ,  $\tilde{a}$ , Adobe  $\tilde{a}f \cdot \tilde{a}$ ,  $\tilde{a}f \cdot \tilde{a}f \cdot \tilde{a}f$ s  $f \cdot \tilde{a}f = \tilde{a} \cdot \tilde{a} \cdot \tilde{a} \cdot \tilde{a} - 1$  $\land \sim \varsigma$ "» $\tilde{a} f \tilde{z} \tilde{a} f \langle \tilde{a} f \tilde{z} \tilde{a} f \langle \tilde{a} g \rangle$ as isang  $\frac{1}{4} \tilde{a} g$ 

# aulaClic Cursos de Informa<sup>itica</sup> gratis y de calidad con

March 17th, 2019 - En españ±ol click se escribe sin k aulaClic Prohibida la reproducci $\tilde{A}^3$ n por cualquier medio Los cursos de aulaClic est $\tilde{A}$ in protegidos en el Registro de la Propiedad Intelectual

å<•c"»ãfžãf<ãf¥ã,¢ãf« com æ-¥æœ¬ä €ã•®How to å<•c"»ãf•ãf¼ã,¿ãf«

March 17th, 2019 -  $\tilde{a}$ , $\tilde{a}$  $\tilde{f}$  $\tilde{f}$  $\tilde$ æ-¥æœ¬ä €ã•®How to å<•c"»ãf•ãf¼ã,¿ãf«  $\tilde{a}$ ,  $\tilde{a}$   $f$   $\tilde{a}$   $f$   $\tilde{a}$   $f$   $\tilde{a}$   $f$   $\tilde{a}$   $f$   $\tilde{a}$   $f$   $\tilde{a}$   $f$   $\tilde{a}$   $f$   $\tilde{a}$   $f$  $\tilde{a}$   $f$  $\tilde{a}$   $f$  $\tilde{a}$   $f$  $\tilde{a}$   $f$  $\tilde{a}$   $f$  $\tilde{a}$   $f$  $\tilde{a}$   $f$  $\tilde{a}$   $f$ ç"¡æ-™ãf`ã,½ã, 3ãf3ã,µãf•ãf¼ãf^ã,µã,¤ãf^ å<•ç"»ãfžãf<ãf¥ã,¢ãf« com

# a,<sup>1</sup>/af<sup>1</sup>/aftaffa,<sup>-</sup>礼 a,<sup>1</sup>af<sup>1</sup>/af'af<sup>1</sup>afªaf•a, jaf¬af<sup>3</sup>a,<sup>1</sup>

March 19th, 2019 ãf`ã,½ã, 3ãf 3解説æ> áé•ãf"ã, áf•ã, 1æ> ᕪã•©ã, '発行ã•™ã, <出ç‰^社ã€,æ– °å^Šæ¡^内〕ã,µãƒീプルデーã,¿æ••供〕本ã•®èീ¼å…¥ã€•書尗・å-¦æ ¡æ §˜ã•¸ã•®æ¡ˆå†…

## **Resources jQuery Mobile**

March 17th, 2019 - In this section we have gathered useful resources that will help you learn more about jQuery Mobile find tools to develop jQuery Mobile application designs and mockups tutorials and tools to guide your through the development of simple or more complex applications and related articles

# **SAP Ariba Training SAP Ariba Online Course Global**

March 17th, 2019 - SAP Ariba Training Introduction SAP Ariba Training is now an SAP company SAP Ariba Training offers an open network and Web based applications to buy sell and manage cash among B2B buyers and sellers Ariba Online Training procurement on demand lets you leverage the worldâ€<sup>™</sup>s largest business network to help buyers and suppliers collaborate better improve compliance and enhance efficiency

#### **CCleaner Version History**

March 17th, 2019 - We use cookies on our website to personalize your experience like showing you prices in your local currency or learning which parts of our site people use the most

# **Download Mod APK Latest version of the best Android Mod**

March 17th, 2019 - Nabis War Mod 17MB Alter Dogma Mod 69MB ë"œë£"와 ë. I " 뺩i<sup>1~</sup>í~. RPG Mod 85 MB Halma Mod 33MB Mushroom Garden Seasons HD Mod 77MB RPG Cross Hearts Arcadia Mod

#### **Bremen Germany**

March 18th, 2019 - Home Bremen Germany

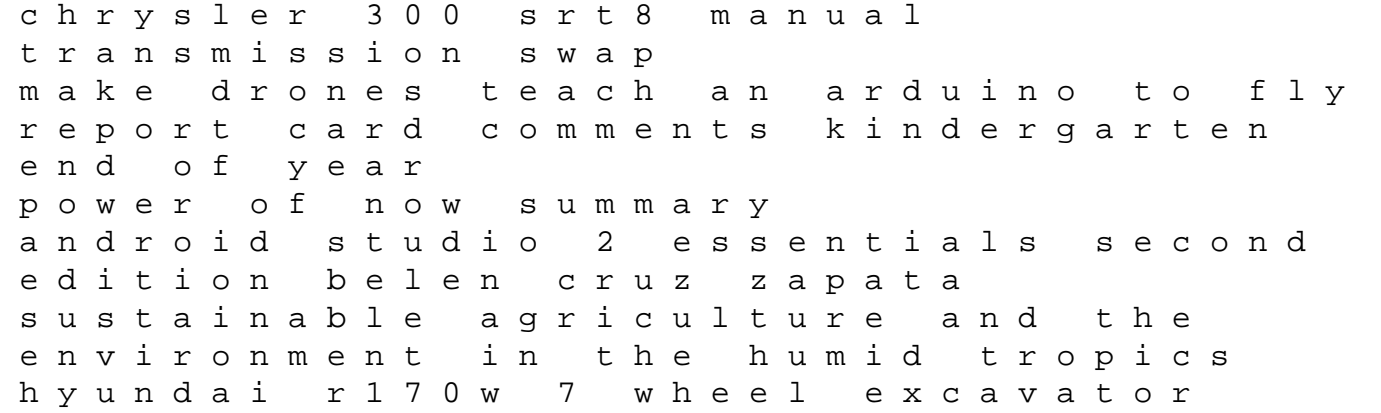

factory service repair manual instant download development of periodontal ligament 2009 audi tt fuel pump manual 2005 bmw 3 series e46 service and repair manual jvc td w254 manual ready new york ccls answers 4th grade 2001 dodge ram 2500 manual the legal writing handbook practice book aspen coursebook 2005 yamaha wr450ft service repair manual download 05 minglewood trading waves vinyl decal sticker 5 x 1 white beach water surfing encyclopaedia of aesthetics keeway scooter owners manual manuale audi a4 sline a massage therapists guide to pathology a diagnostic guide to neurologic levels recall series